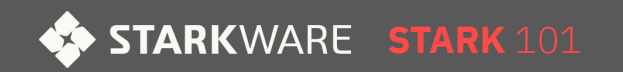

# **Stark 101: Part 1**

**Statement, LDE and Commitment**

## **FibonacciSq**

(Fibonacci Square)

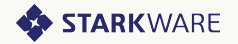

## **FibonacciSq (Fibonacci Square)**

FibonacciSq: 
$$
a_{n+2} = a_{n+1}^2 + a_n^2
$$

- Represented as:  $a_0$ ,  $a_1$ ,  $a_2$ ,  $a_3$ , ...
- Determined by first two elements
- Example:

$$
\hspace{1mm} \circ \hspace{1mm} 1, 3, 10, 109, 11981, 143556242, \ldots
$$

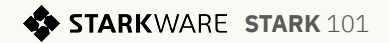

#### **Tiny Problem**

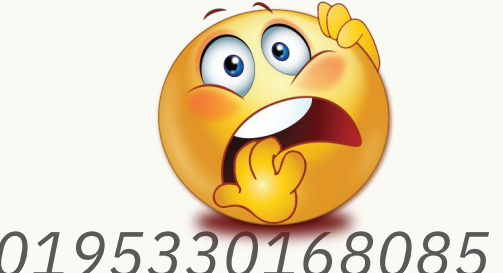

*a10=10585384481491331545443435980195330168085*

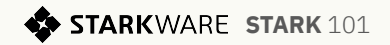

#### **FibonacciSq Mod Prime**

FibonacciSq mod prime:  $a_{n+2} = a_{n+1}^2$  $^{2}+a_{n}^{2}$ 2 mod *prime*

Example:

$$
\hspace{1mm} \circ \hspace{1mm} 1, 3, 10, 109, 11981, 143556242, \ldots
$$

mod 7:

$$
0 \quad 1, 3, 3, 4, 4, 4, \ldots
$$

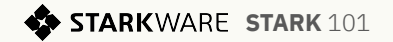

#### **FibonacciSq Mod Prime**

FibonacciSq mod prime:  $a_{n+2} = a_{n+1}^2$  $^{2}+a_{n}^{2}$ 2 mod *prime*

- Example mod 7:
	- $\circ$  1, 3, 3, 4, 4, 4, ...

We use *prime* = 3∙2 30 + 1 = 322122547

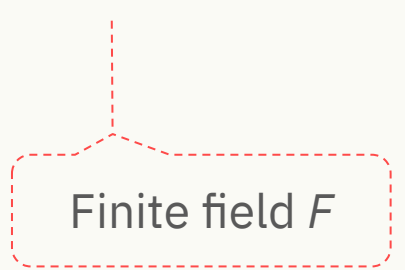

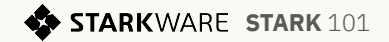

# **Statement**

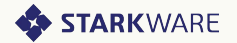

#### **Statement to Prove**

There is a number *x* such that:

For the FibonacciSq mod 3221225473 with

- $a_0 = 1$
- $\bullet$   $a_1 = x$

we have  $a_{1022} = 2338775057$   $X = 3141592$ 

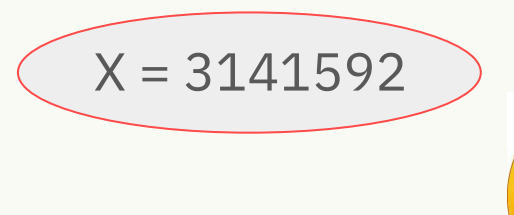

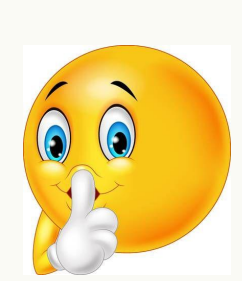

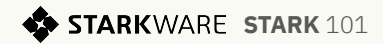

# **STARK Protocol**

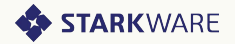

#### **STARK Protocol - Part I**

- LDE Low Degree Extension
- Commitment

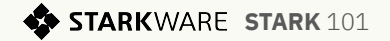

# **Low Degree Extension (LDE)**

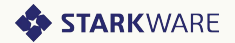

## **LDE in 3 Steps**

- 1. Generate input
- 2. Interpolate
- 3. Extend

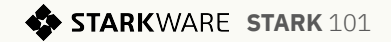

# **LDE - General**

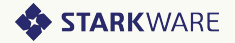

## **LDE Step 1 - Generate Input**

**Input:**  $y_0$ ,  $y_1$ ,  $y_2$ ,  $y_3$ ,  $y_4$ , ...

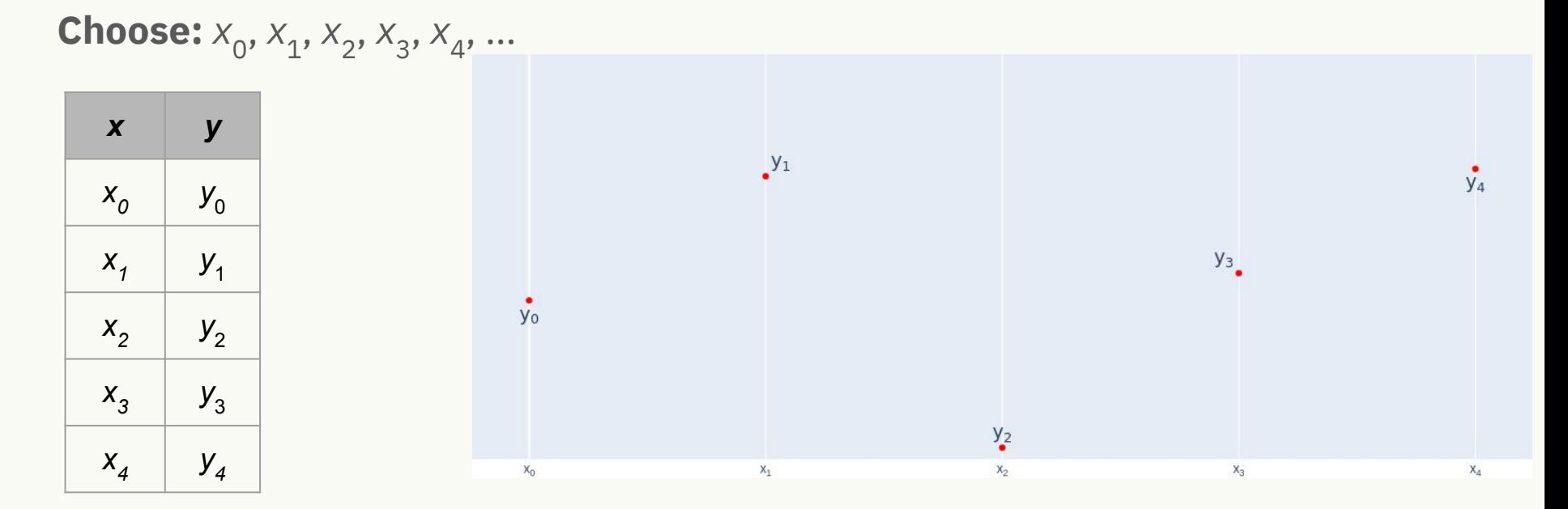

❖ **STARKWARE STARK 101** 

## **LDE Step 2 - Interpolate Polynomial**

Interpolate a polynomial f:

For each  $i : f(x_i)=y_i$ 

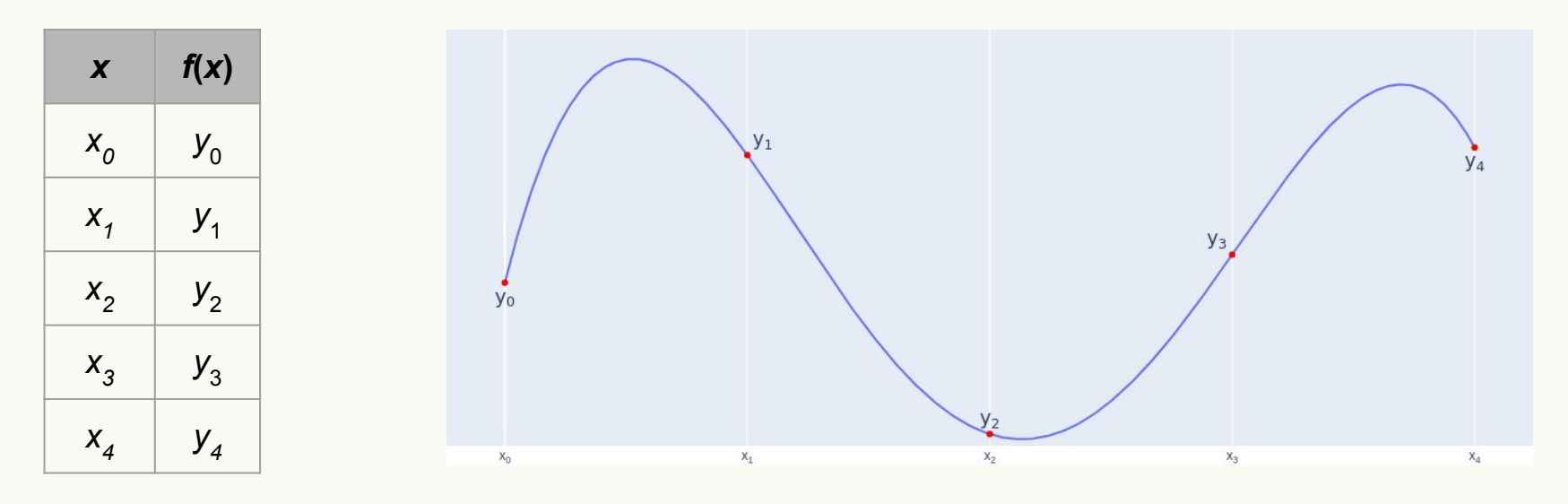

**STARKWARE STARK 101** ❖

## **LDE Step 3 - Extend**

- $\bullet$  Pick a larger evaluation domain  $\{x_j^{\prime}\}$
- $\bullet$  Output:  $\{f(x_j) \}$

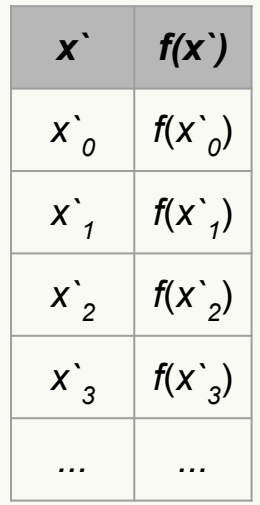

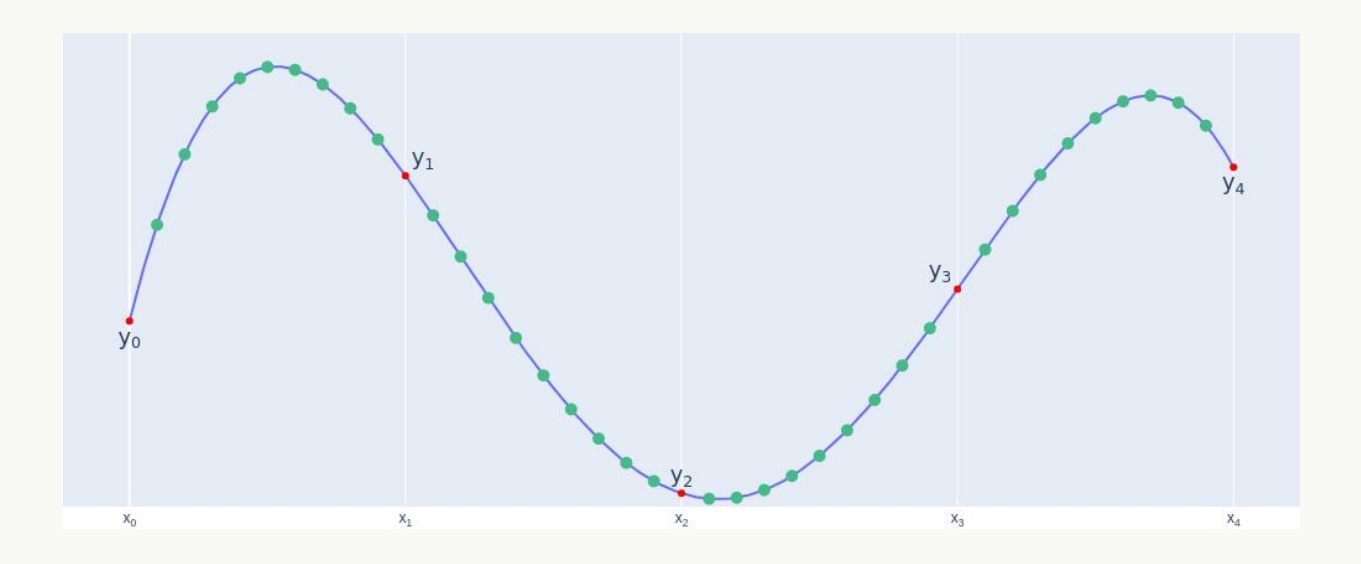

# **LDE in STARK**

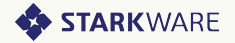

#### **LDE for STARK Step 1 - Generate Input**

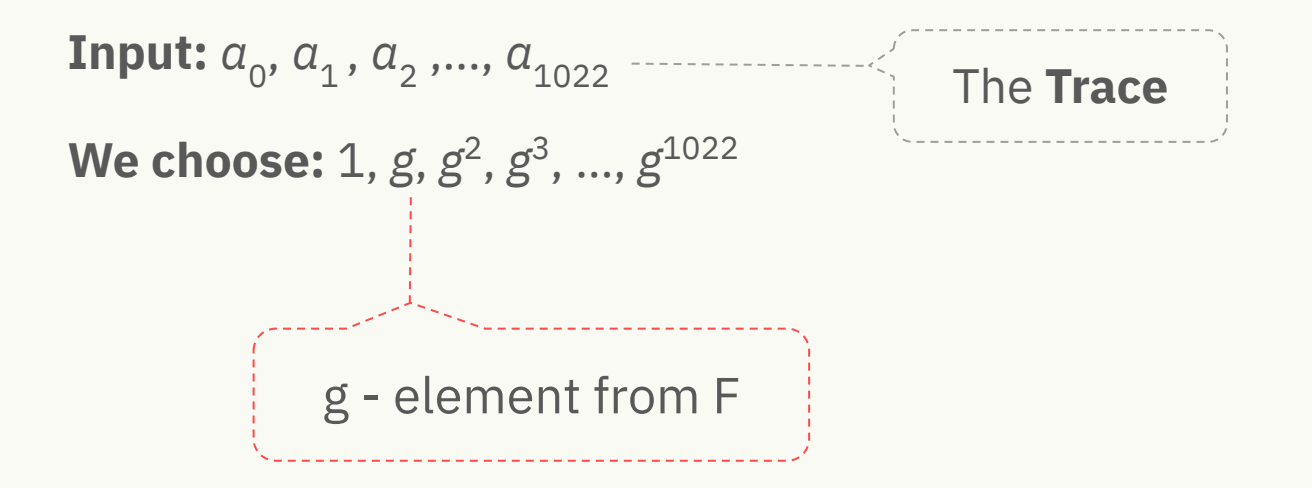

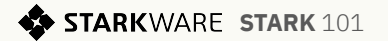

## **LDE for STARK Step 1 - Generate Input**

 ${\bf Input:}~a_0, a_1, a_2, ...., a_{1022}$ 

**We choose:** 1, *g*, *g*<sup>2</sup>, *g*<sup>3</sup>, …, *g*<sup>1022</sup>

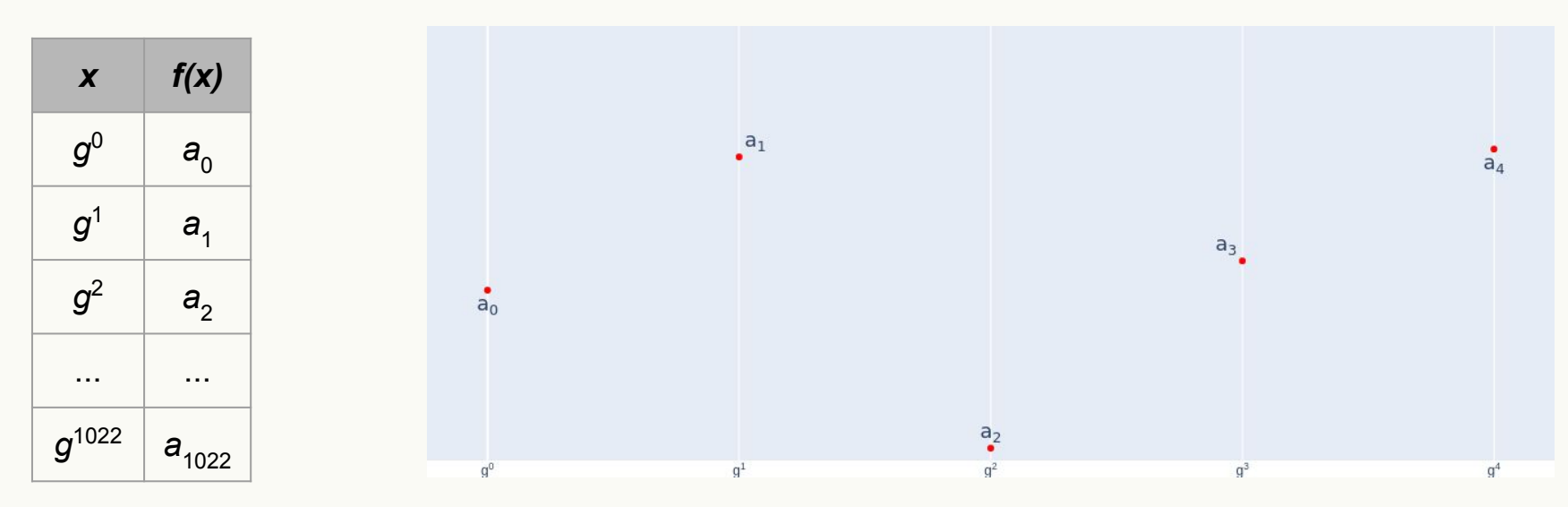

**STARKWARE STARK 101** ❖

## **LDE for STARK Step 2 - Interpolate Poly**

Interpolate a polynomial f:

for each  $i : f(g^i) = a_i$ 

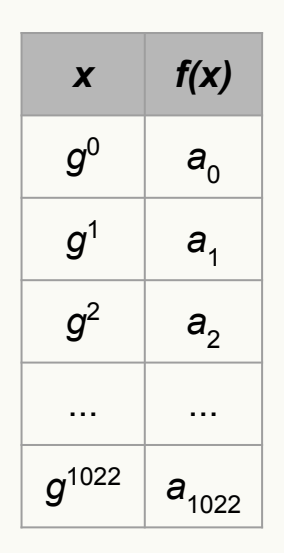

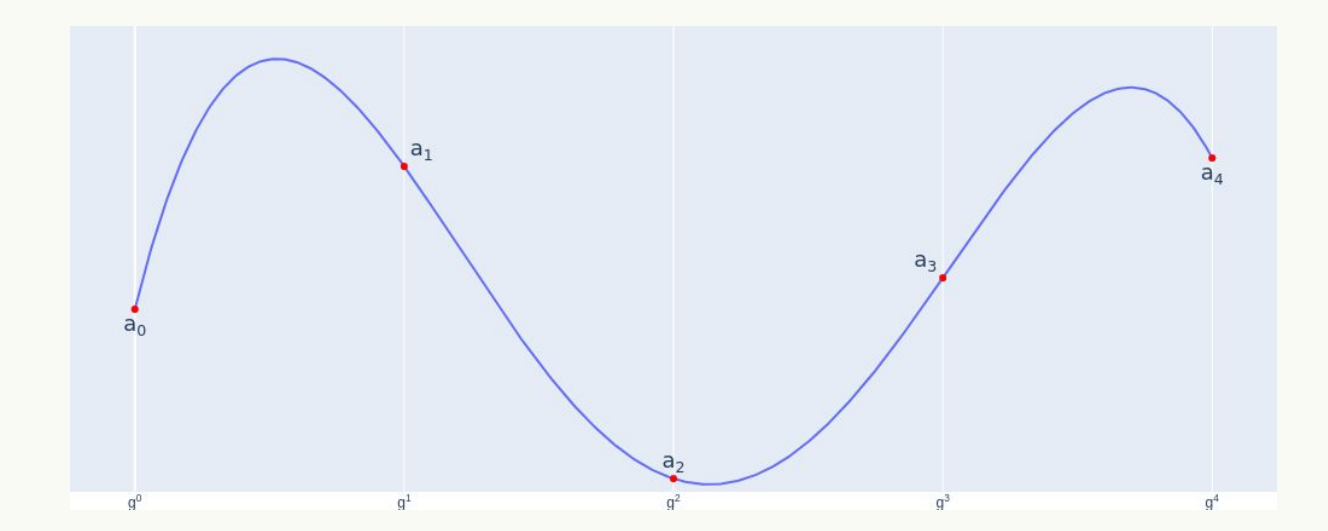

**STARKWARE STARK 101** ◆

## **LDE for STARK Step 3 - Extend**

● Pick a larger evaluation domain (8k)

• 
$$
{x_i}^{\prime} = w, w \cdot h, w \cdot h^2, ..., w \cdot h^{8191}
$$
  
  

$$
w, h \text{ - elements from } F
$$

● Result: *f*(*w*), *f*(*w*∙*h*), *f*(*w*∙*h*<sup>2</sup> ), ...

Reed-Solomon codeword

**STARKWARE STARK 101** 

#### **LDE for STARK Step 3 - Extend**

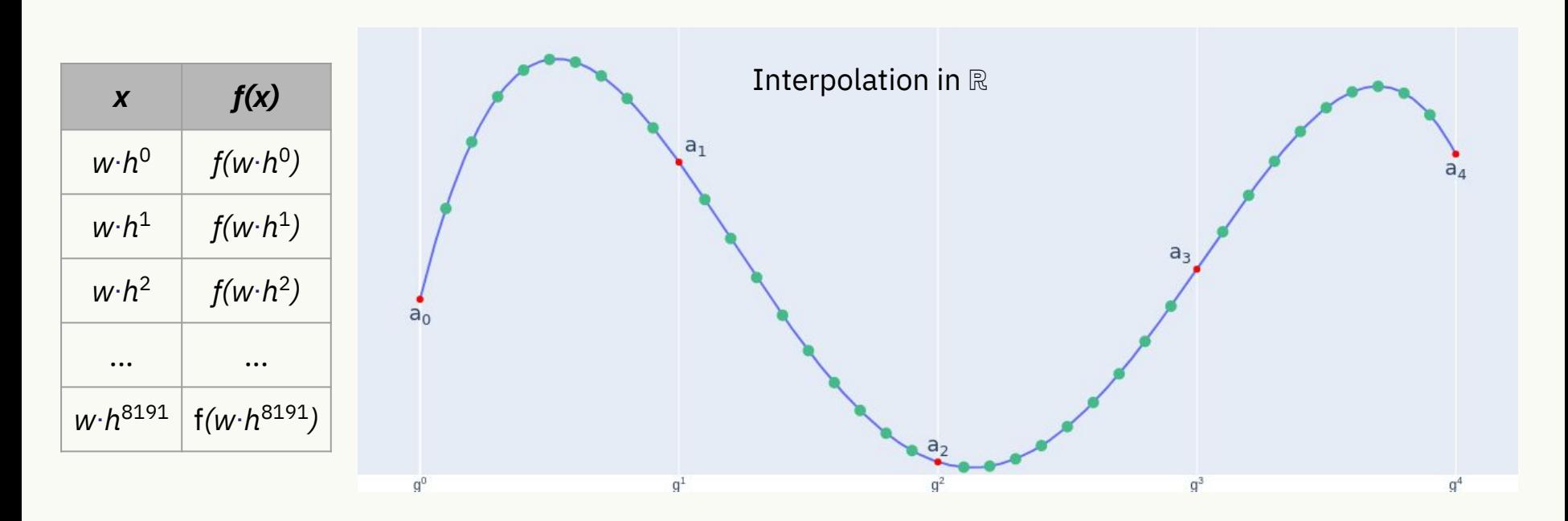

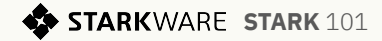

# **Commitment**

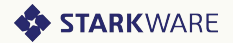

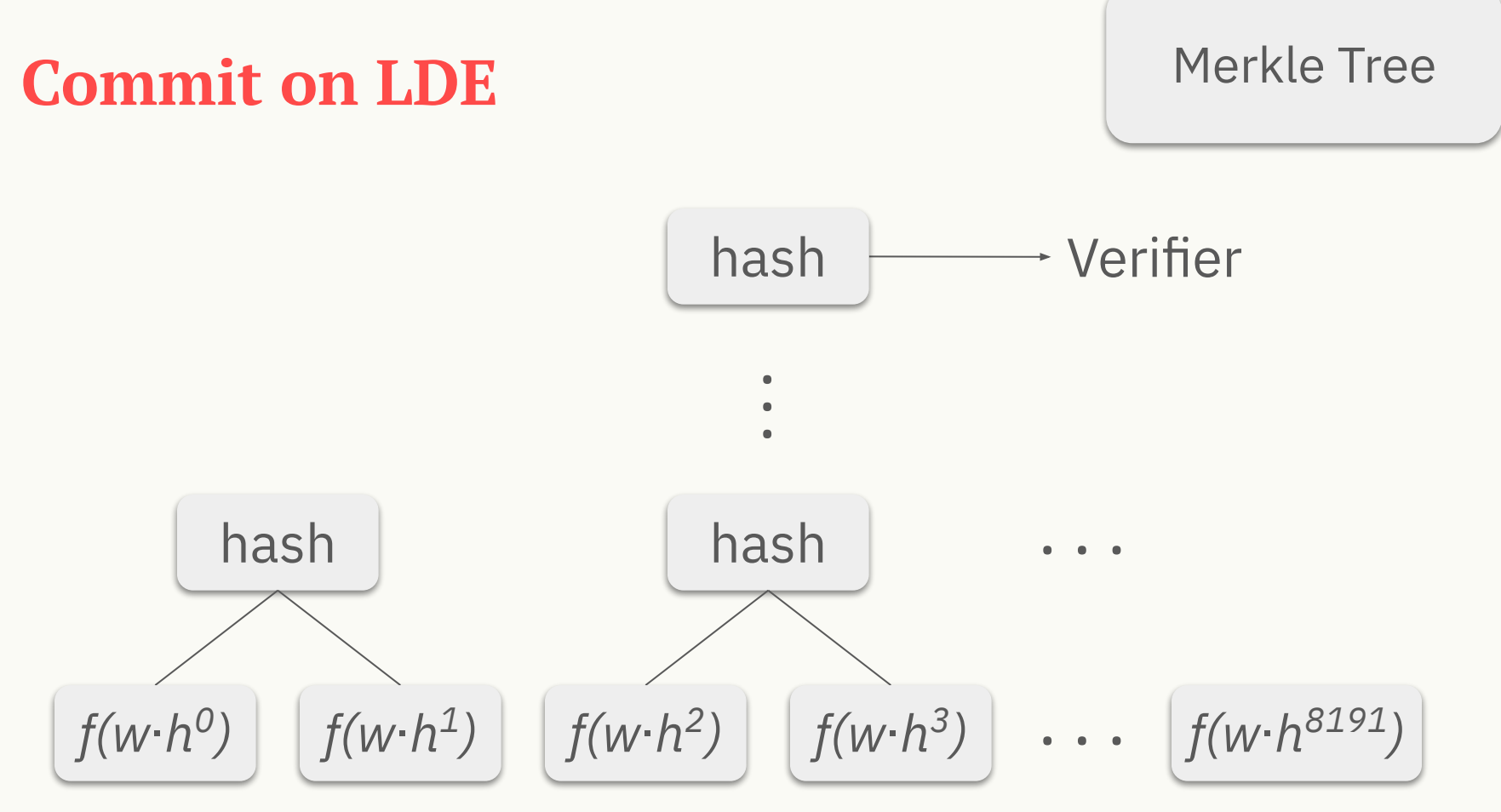

**STARKWARE STARK 101**  $\bullet$ 

#### **Summary**

- **Statement** 
	- $\circ$  There is *x* s.t.  $a_{1022}$  = 2338775057 in FibonacciSq mod prime
- STARK protocol part I:
	- LDE Low Degree Extension
	- Commitment Merkle Tree

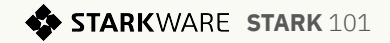

#### **What's Next?**

Part 2 - polynomial constraints

But first - coding…..

1) Trace, LDE

2) Commit LDE Trace.

**google:**

'github stark 101'

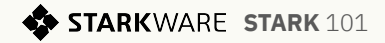

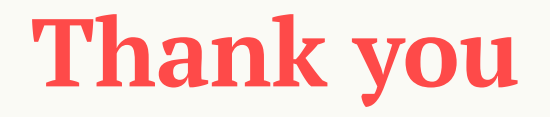

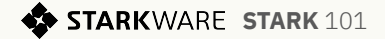